## **АННОТАЦИЯ РАБОЧЕЙ ПРОГРАММЫ ДИСЦИПЛИНЫ ПРИЕМ 2019 г. ФОРМА ОБУЧЕНИЯ очная Творческий проект**

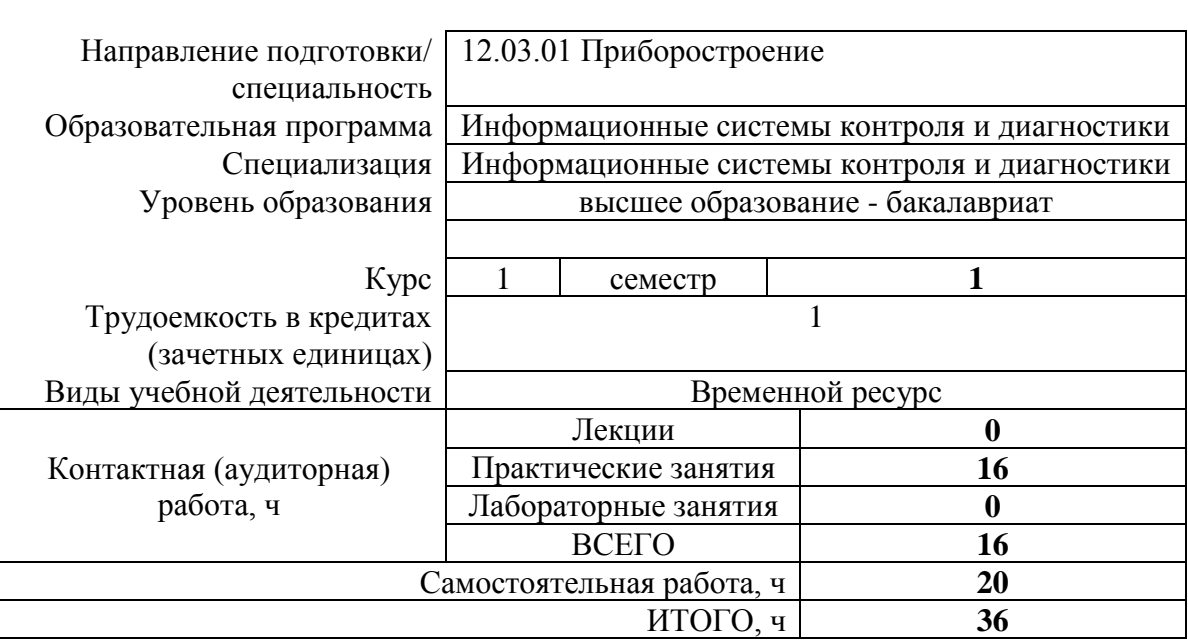

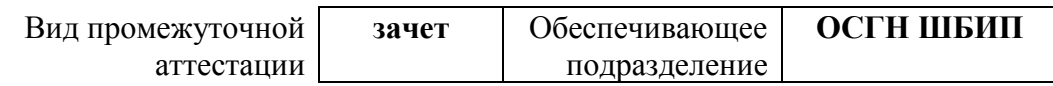

## 1. Цели освоения дисциплины

Целями освоения дисциплины является формирование у обучающихся определенного ООП (п. 5. Общей характеристики ООП) состава компетенций для подготовки к профессиональной деятельности.

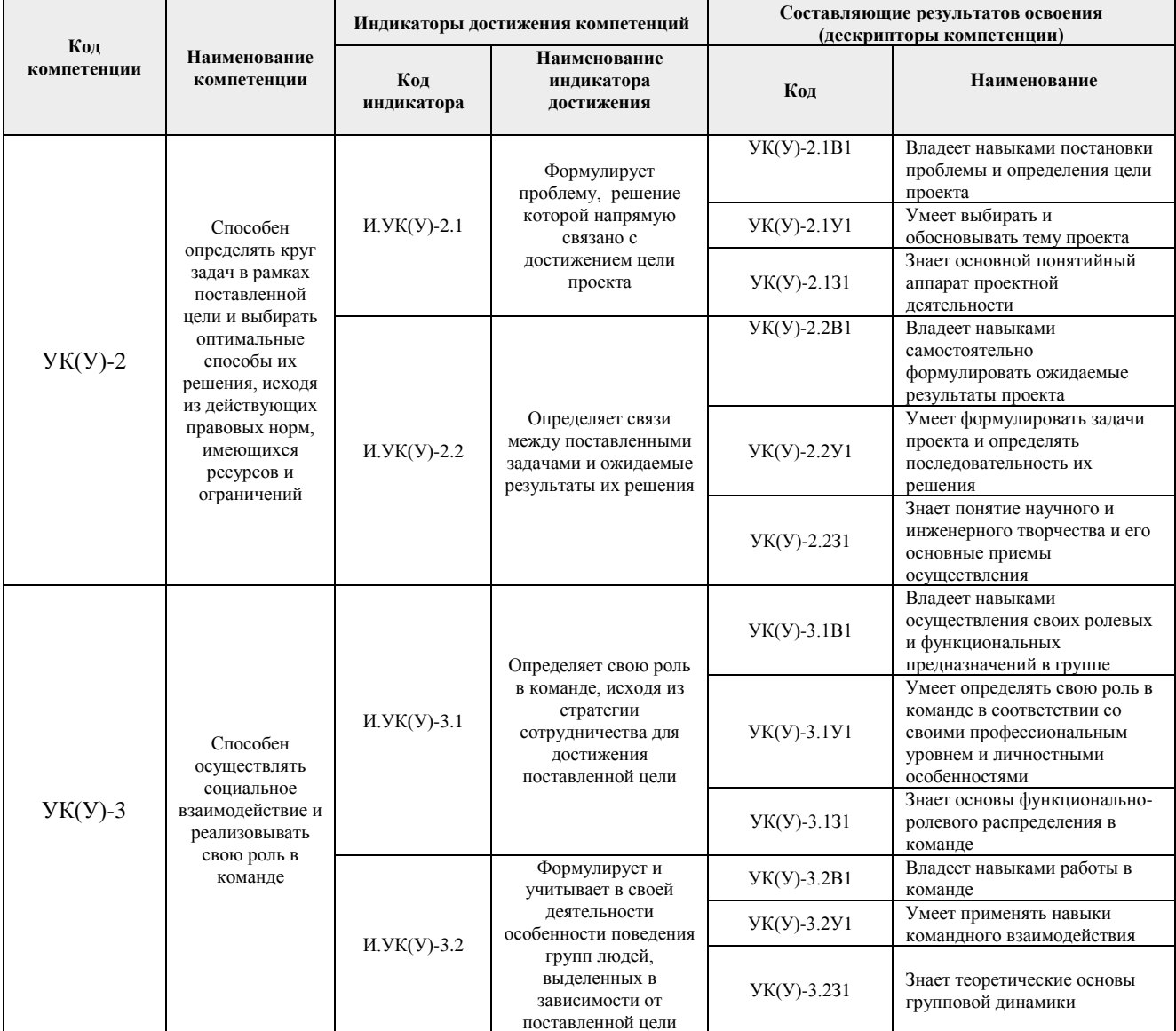

## 2. Планируемые результаты обучения по дисциплине

После успешного освоения дисциплины будут сформированы результаты обучения:

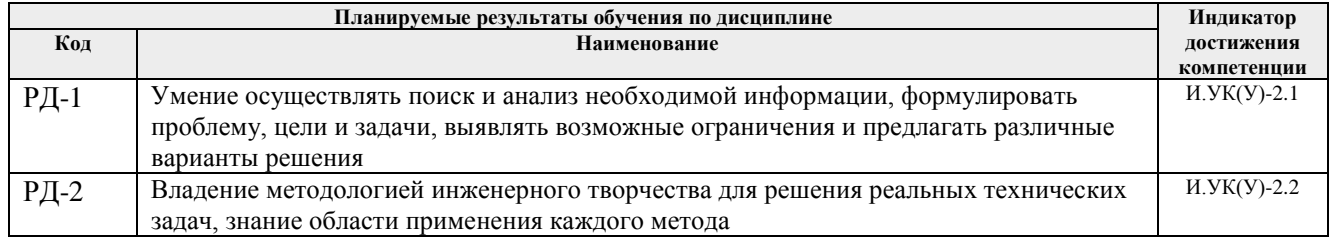

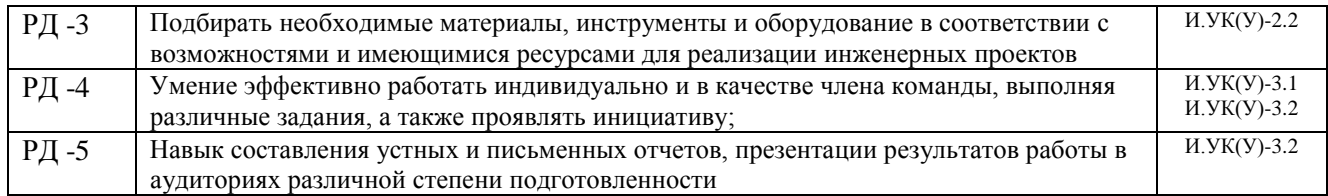

## **3. Структура и содержание дисциплины**

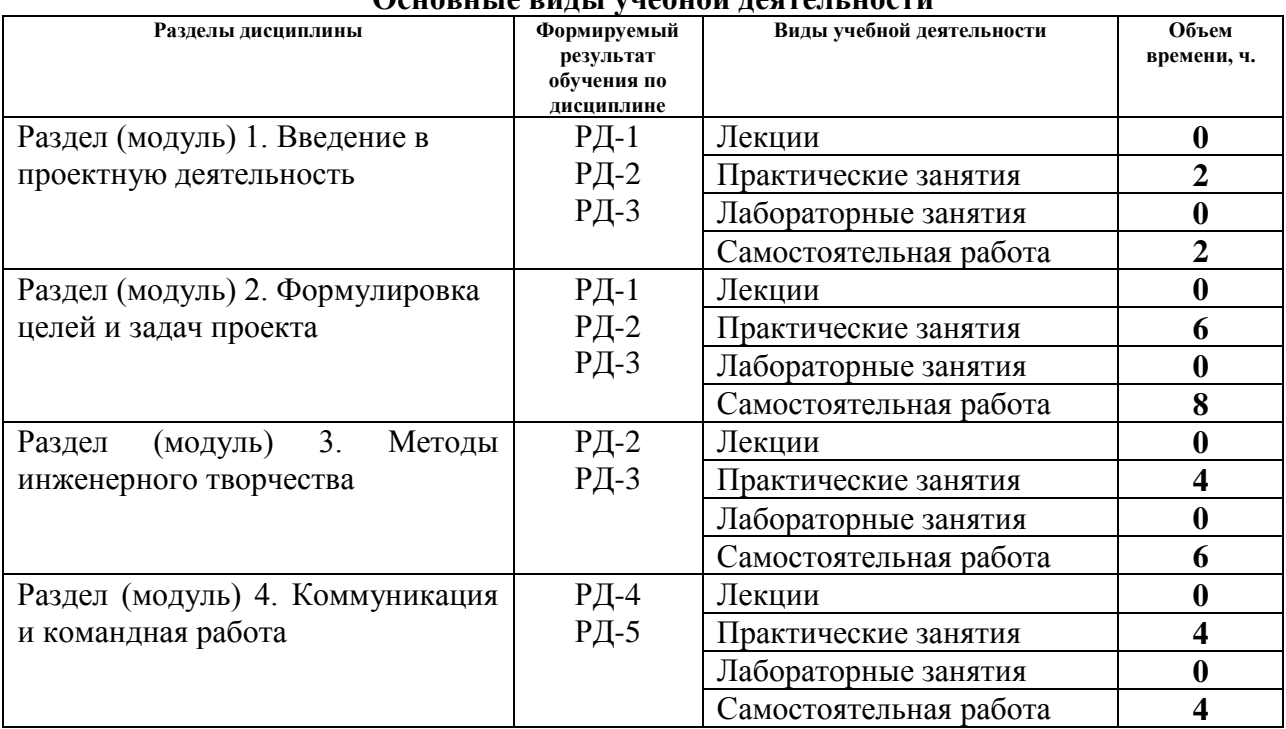

#### **Основные виды учебной деятельности**

## **4. Учебно-методическое и информационное обеспечение дисциплины**

## **4.1. Учебно-методическое обеспечение**

## **Основная литература:**

1. Земсков Ю.П. Основы проектной деятельности: учебно-методическое пособие/ Ю.П. Земсков, Е.В. Асмолова – 2-е изд., Стер. – Санкт-Петербург; Лань, 2020.- 184с. – (Учебники для вузов. Специальная литература). . — ISBN 978- 5-8114-4395-6. — Текст : электронный // Лань : электронно-библиотечная система. URL[:https://e.lanbook.com/reader/book/130487/#2\(](https://e.lanbook.com/reader/book/130487/#2)дата обращения: 06.05.2019). — Режим доступа: из корпоративной сети ТПУ.

2. Половинкин, А.И. Основы инженерного творчества : учебное пособие / А.И. Половинкин. — 7-е изд., стер. — Санкт-Петербург : Лань, 2019. — 364 с. —Текст : электронный // Лань : электронно-библиотечная система. — URL: https://e.lanbook.com/book/123469 (дата обращения: 06.05.2019). — Режим доступа: из корпоративной сети ТПУ.

3. Шипинский В.Г. Методы инженерного творчества: учеб. пособие/ В.Г. Шипинский – Минск, 2016 – 118 с. — ISBN 978-985-06-2773-5. — Текст : электронный // Лань : электроннобиблиотечная система. — URL[:https://e.lanbook.com/reader/book/92429/#120](https://e.lanbook.com/reader/book/92429/#120) (дата обращения: 06.05.2019). — Режим доступа: из корпоративной сети ТПУ. **Дополнительная литература:**

1. [Дульзон, А. А.](http://catalog.lib.tpu.ru/files/names/document/RU/TPU/pers/21958) Управление проектами: учебное пособие / А. А. Дульзон; Национальный исследовательский Томский политехнический университет (ТПУ). — 3-е изд., перераб. и доп. —Томск: Изд-во ТПУ, 2010. URL[:http://www.lib.tpu.ru/fulltext2/m/2011/m320.pdf](http://www.lib.tpu.ru/fulltext2/m/2011/m320.pdf) (дата обращения: 06.05.2019).- Режим Доступа: из корпоративной сети ТПУ.- Текст: электронный. 2. Управление проектами : конспект лекций : учебное пособие / Национальный исследовательский Томский политехнический университет (ТПУ) ; сост. С. В. Маслова. -Томск: Изд-во ТПУ, 2013. — URL[:http://www.lib.tpu.ru/fulltext2/m/2014/m145.pdf\(](http://www.lib.tpu.ru/fulltext2/m/2014/m145.pdf)дата обращения: 06.05.2019).- Режим Доступа: из корпоративной сети ТПУ.- Текст: электронный. 3. Иванова, Т. Н. Классический и гибкие подходы к управлению проектами / Т. Н. Иванова, Д. В. Иванов // Бюллетень науки и практики. — 2019. — № 10. — С. 168-175. —Текст : электронный // Лань : электронно-библиотечная система. — URL: https://e.lanbook.com/journal/issue/311440 (дата обращения: 06.05.2019). — Режим доступа: из корпоративной сети ТПУ.

4. Челноков, М. Б. Основы научного творчества : учебное пособие / М. Б. Челноков. — Санкт-Петербург : Лань, 2020. — 172 с. —Текст : электронный // Лань : электроннобиблиотечная система. — URL: https://e.lanbook.com/book/126916 (дата обращения: 06.05.2019). — Режим доступа: из корпоративной сети ТПУ.

5. Амирова, А. Т. ПРОЕКТНОЕ УПРАВЛЕНИЕ: РЕГИОНАЛЬНЫЙ АСПЕКТ / А. Т. Амирова // Вестник Самарского государственного экономического университета. — 2017. —  $N<sub>2</sub>$  5. — С. 15-18. — Текст : электронный // Лань : электронно-библиотечная система. — URL: https://e.lanbook.com/journal/issue/309558 (дата обращения: 06.05.2019). — Режим доступа: из корпоративной сети ТПУ.

## **4.2 Информационное обеспечение**

Internet-ресурсы (в т.ч. в среде LMS MOODLE и др. образовательные и библиотечные ресурсы):

- 1. Электронный курс «Творческий проект»<https://stud.lms.tpu.ru/course/view.php?id=2130>
- 2. Автоматизированное планирование. URL[:www.doodle.com](http://www.doodle.com/)
- 3. Интеллект-карты. URL[:www.mindmeister.com](http://www.mindmeister.com/)
- 4. Управление идеями. URL[:www.mind42.com](http://www.mind42.com/)

5.Совместное выполнение проектов. URL[:www.trello.com](http://www.trello.com/)

6.Профессиональное программное обеспечение для составления карт проекта.URL[:www.xmind.net](http://www.xmind.net/)

7.Средство управления проектами в небольших компаниях. URL[:www.basecamp.com](http://www.basecamp.com/)

8.Облачный офис для управления документами и совместной работы онлайн. URL[:www.teamlab.com](http://www.teamlab.com/)

9.Веб-сервис для организации командной работы над проектами. URL[:www.teamer.ru](http://www.teamer.ru/) 10.Интернет-презентации. URL[:www.animoto.com](http://www.animoto.com/)

Профессиональные базы данных и информационно-справочные системы доступны по ссылке: <https://www.lib.tpu.ru/html/irs-and-pdb>

Лицензионное программное обеспечение (в соответствии с **Перечнем лицензионного программного обеспечения ТПУ**):

7-Zip; Adobe Acrobat Reader DC; Adobe Flash Player; AkelPad; Autodesk AutoCAD Mechanical 2015 Education; Autodesk Inventor Professional 2015 Education; Design Science MathType 6.9 Lite; Document Foundation LibreOffice; Far Manager; Google Chrome; MathWorks MATLAB Full Suite R2017b; Microsoft Office 2007 Standard Russian Academic; Microsoft Visual Studio 2019 Community; Mozilla Firefox ESR; NI LabVIEW 2009 ASL; PTC Mathcad 15 Academic Floating; TOR Coop Elcut Student; Tracker Software PDF-XChange Viewer; WinDjView

## **АННОТАЦИЯ РАБОЧЕЙ ПРОГРАММЫ ДИСЦИПЛИНЫ ПРИЕМ 2019 г. ФОРМА ОБУЧЕНИЯ очная**

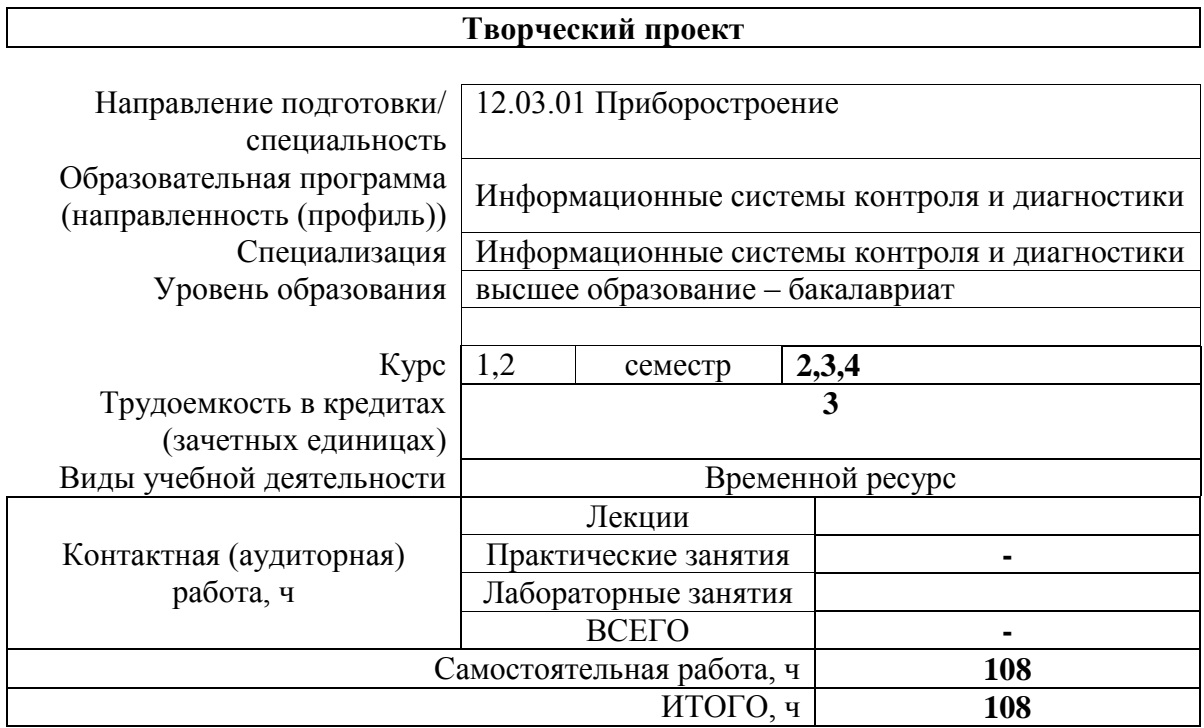

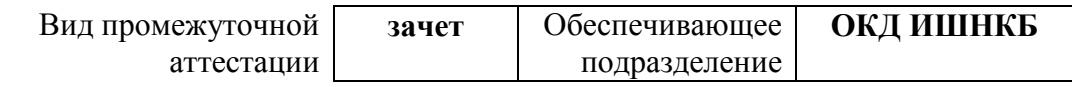

.

# 1. Цели освоения дисциплины

Целями освоения дисциплины является формирование у обучающихся определенного<br>ООП (п.5. Общей характеристики ООП) состава компетенций для подготовки к профессиональной деятельности.

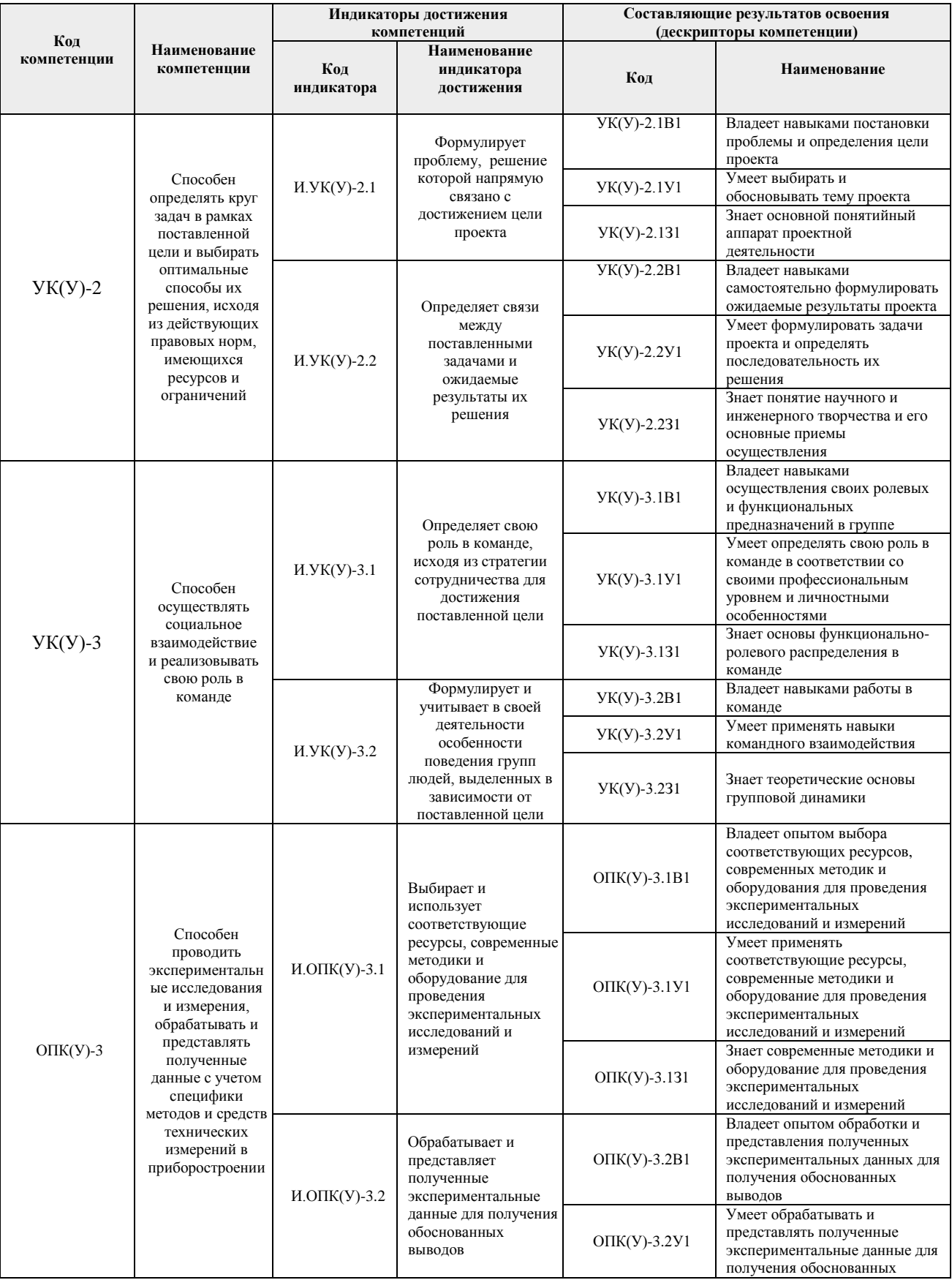

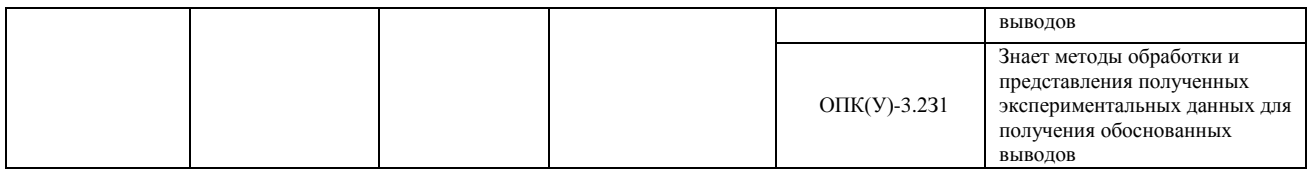

## **2. Планируемые результаты обучения по дисциплине**

После успешного освоения дисциплины будут сформированы результаты обучения:

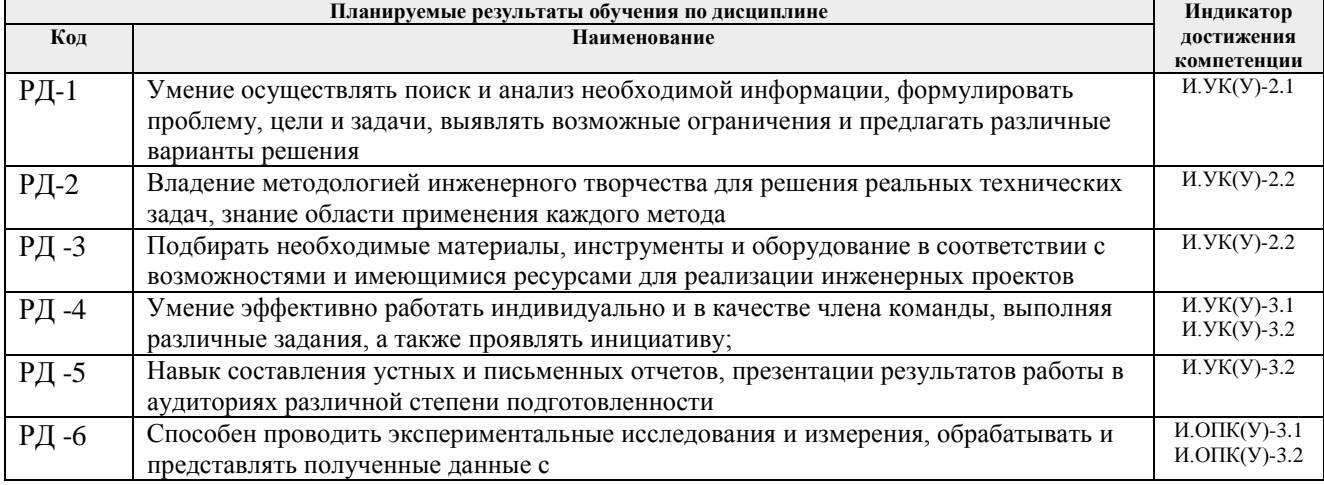

Оценочные мероприятия текущего контроля и промежуточной аттестации представлены в календарном рейтинг-плане дисциплины.

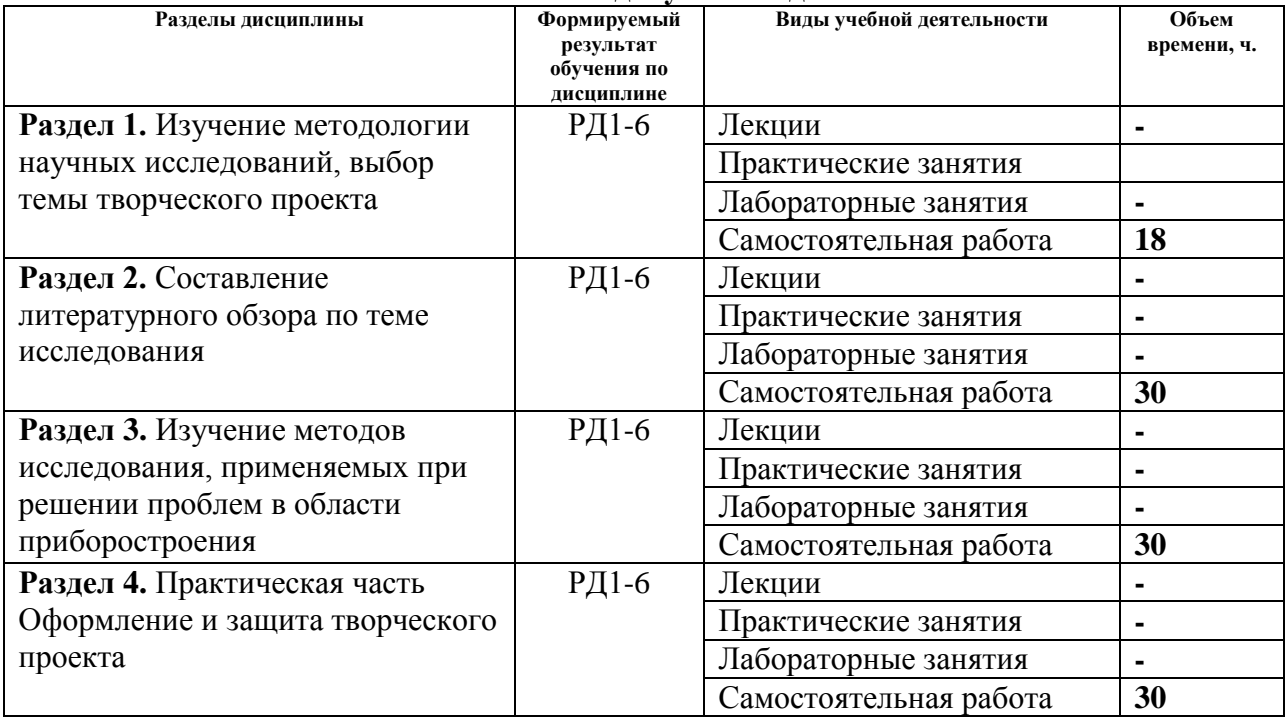

## **3. Структура и содержание дисциплины Основные виды учебной деятельности**

**4. Учебно-методическое и информационное обеспечение дисциплины 4.1. Учебно-методическое обеспечение Осно**в**ная литература**

1. Алешин, Н.П. Физические методы неразрушающего контроля сварных соединений : учебник / Н.П. Алешин. — 2-е изд. — Москва : Машиностроение, 2013. — 576 с. — Текст : электронный // Лань : электронно-библиотечная система. — URL: https://e.lanbook.com/book/63211 (дата обращения: 25.02.2019). — Режим доступа: для авториз. пользователей.

2. [Калиниченко, Н. П.](http://catalog.lib.tpu.ru/files/names/document/RU/TPU/pers/27076) Визуальный и измерительный контроль : учебное пособие для подготовки специалистов I, II и III уровня / Н. П. Калиниченко, А. Н. Калиниченко; Национальный исследовательский Томский политехнический университет (ТПУ). — Томск: Изд-во ТПУ, 2010. — URL: <http://www.lib.tpu.ru/fulltext2/m/2011/m09.pdf> (дата обращения: 25.02.2019). — Режим доступа: из корпоративной сети ТПУ. — Текст: электронный.

3. [Нестерук, Д. А.](http://catalog.lib.tpu.ru/files/names/document/RU/TPU/pers/25092) Тепловой контроль и диагностика : учебное пособие / Д. А. Нестерук, В. П. Вавилов; Национальный исследовательский Томский политехнический университет (ТПУ). — Томск: Изд-во ТПУ, 2010. — 112 с.: ил.. — Текст: непосредственный.

4. Федосенко, Ю. К. Вихретоковый контроль : учебное пособие / Ю. К. Федосенко, П. Н. Шкатов, А. Г. Ефимов; Российское общество по неразрушающему контролю и технической диагностике (РОНКТД); под ред. В. В. Клюева. — Москва: Спектр, 2011. — 224 с.: ил. – Текст: непосредственный.

## **Дополнительная литература:**

1. [Калиниченко, Н. П.](http://catalog.lib.tpu.ru/files/names/document/RU/TPU/pers/27076) Атлас фотографий дефектов опасных производственных объектов : учебное пособие / Н. П. Калиниченко, А. Н. Калиниченко; Национальный исследовательский Томский политехнический университет (ТПУ), Институт неразрушающего контроля (ИНК. — Томск: Изд-во ТПУ, 2013. —URL: <http://www.lib.tpu.ru/fulltext2/m/2013/m192.pdf> (дата обращения: 25.02.2019). — Режим доступа: из корпоративной сети ТПУ. — Текст: электронный.

2. [Калиниченко, Н. П.](http://catalog.lib.tpu.ru/files/names/document/RU/TPU/pers/27076) Лабораторный практикум по контролю проникающими веществами. Капиллярный контроль : учебное пособие / Н. П. Калиниченко, А. Н. Калиниченко; Национальный исследовательский Томский политехнический университет (ТПУ), Институт неразрушающего контроля (ИНК. — Томск: Изд-во ТПУ, 2013. — URL: <http://www.lib.tpu.ru/fulltext2/m/2013/m225.pdf> (дата обращения: 25.02.2019). — Режим доступа: из корпоративной сети ТПУ. — текст: электронный.

3. Калиниченко, А.В. Справочник инженера по контрольно-измерительным приборам и автоматике : справочник / А.В. Калиниченко, Н.В. Уваров, В.В. Дойников. — 3-е изд., доп. и перераб. — Вологда : Инфра-Инженерия, 2018. — 564 с. — Текст : электронный // Лань : электронно-библиотечная система. — URL: https://e.lanbook.com/book/108633 (дата обращения: 25.02.2019). — Режим доступа: для авториз. пользователей.

4. [Оглезнева, Л. А.](http://catalog.lib.tpu.ru/files/names/document/RU/TPU/pers/29341) Лабораторный практикум. Акустические методы контроля и диагностики. Акустико-эмиссионный метод контроля: учебное пособие / Л. А. Оглезнева, А. П. Саженов; Национальный исследовательский Томский политехнический университет (ТПУ), Институт неразрушающего контроля (ИНК). — Томск: Изд-во ТПУ, 2012. —URL: <http://www.lib.tpu.ru/fulltext2/m/2013/m039.pdf> (дата обращения: 25.02.2019). — Режим доступа: из корпоративной сети ТПУ. — Текст: электронный.

## **4.2. Информационное и программное обеспечение**

Internet-ресурсы (в т.ч. в среде LMS MOODLE и др. образовательные и библиотечные ресурсы):

## **6.2 Информационное обеспечение**

Internet-ресурсы (в т.ч. в среде LMS MOODLE и др. образовательные и библиотечные ресурсы):

- 1. Электронный курс «Творческий проект»<https://stud.lms.tpu.ru/course/view.php?id=2130>
- 2. Автоматизированное планирование. URL[:www.doodle.com](http://www.doodle.com/)
- 3. Интеллект-карты. URL[:www.mindmeister.com](http://www.mindmeister.com/)

4. Управление идеями. URL[:www.mind42.com](http://www.mind42.com/)

5. Совместное выполнение проектов. URL[:www.trello.com](http://www.trello.com/)

6. Профессиональное программное обеспечение для составления карт проекта.URL[:www.xmind.net](http://www.xmind.net/)

7. Средство управления проектами в небольших компаниях. URL[:www.basecamp.com](http://www.basecamp.com/)

8. Облачный офис для управления документами и совместной работы онлайн. URL[:www.teamlab.com](http://www.teamlab.com/)

9. Веб-сервис для организации командной работы над проектами. URL[:www.teamer.ru](http://www.teamer.ru/)

10. Интернет-презентации. URL[:www.animoto.com](http://www.animoto.com/)

11. Информационно-справочные системы:

Профессиональные базы данных и информационно-справочные системы доступны по ссылке:<https://www.lib.tpu.ru/html/irs-and-pdb>

Лицензионное программное обеспечение (в соответствии с **Перечнем лицензионного программного обеспечения ТПУ**):

7-Zip; Adobe Acrobat Reader DC; Adobe Flash Player; AkelPad; Autodesk AutoCAD Mechanical 2015 Education; Autodesk Inventor Professional 2015 Education; Design Science MathType 6.9 Lite; Document Foundation LibreOffice; Far Manager; Google Chrome; MathWorks MATLAB Full Suite R2017b; Microsoft Office 2007 Standard Russian Academic; Microsoft Visual Studio 2019 Community; Mozilla Firefox ESR; NI LabVIEW 2009 ASL; PTC Mathcad 15 Academic Floating; TOR Coop Elcut Student; Tracker Software PDF-XChange Viewer; WinDjView